# Inf2320 Chapter 6

17th November 2003

# **Exercises**

#### **6.1+6.2**

*Algorithm for solving quadratic equations, with input data checks.* Quadratic  $(a, b, c)$ if  $a = 0$  and  $b = 0$  and  $c \neq 0$ write error message else if  $a = 0$ return  $-c/b$ else  $r_1 = (-b + \sqrt{2a} - 4ac))/(2a$  $a_2 = (-b - \sqrt{2a}a)(b^2 - 4ac))/(2a)$ if  $r_1 = r_2$ return  $r_1$ else return  $r_1, r_2$ end if end if

#### **6.3**

```
Algorithm for solving quadratic equations, not using imaginary
numbers.
Quadratic (a, b, c)if a = 0 and b = 0 and c \neq 0write error message
  else if a = 0return -c/b, 0else if b^2 \geq 4ac\begin{array}{l} r_1=(-b+\mathrm{sqrt}(b^2-4ac))/(2a), 0\ r_2=(-b-\mathrm{sqrt}(b^2-4ac))/(2a), 0 \end{array}if r_1 = r_2return r_1else
        return r_1, r_2else \begin{array}{l} r_1=-b/(2a), \mathrm{sqrt}(4ac-b^2) \ r_2=-b/(2a), -\mathrm{sqrt}(4ac-b^2) \end{array}if r_1 = r_2return r_1else
        return r_1, r_2end if
```
# **6.5**

Use the following pseudocode:

 $\Delta t = T/N$  $u_0 = U_0$ write  $(0, u_0)$  to file for  $i = 1, \ldots, N$  $u_i = \text{heun}(f, u_{i-1}, \Delta t, 1)$ write  $(i\Delta t, u_i)$  to file end for

The number of f-function evaluations is now 3N instead of 3  $\sum_{i=1}^{N} i$ .

*Generalized Heun's method.*

heun $(f, U_0, \Delta t, N)$  $u = U_0$ for  $n=0,\ldots,N-1$  $u \leftarrow u + \frac{\Delta t}{2} [f(u, n\Delta t) + f(u + \Delta t f(u, n\Delta t), (n+1)\Delta t)]$ end for  $return u$ 

# **Projects**

**6.7.1; Computing the volume of a Cylindrical Container a)**

$$
V = \int_0^H \int_0^{2\pi} \int_0^{R(x)} r dr d\theta dx
$$
  
= 
$$
\int_0^H \int_0^{2\pi} \frac{1}{2} [R(x)]^2 d\theta dx
$$
  
= 
$$
\int_0^H \left[ \frac{\theta}{2} [R(x)]^2 \right]_{\theta=0}^{2\pi} dx
$$
  
= 
$$
\pi \int_0^H [R(x)]^2 dx
$$

**b)**

 $R(x)$ if  $x \leq 3$  then  $R = x$ else if  $3 \le x \le 5$  then  $R = 3$ else if  $5 \le x \le 6$  then  $R = 13 - 2x$ else if  $6 \le x$  then  $R = 1$ Return  $R$ 

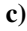

```
volume(R(x),H,n)= 0V = \frac{1}{2} \left( [R(0)]^2 + [R(H)]^2 \right)for i = 1, \ldots, n - 1V = V + [R(x)]^2end for
 V=V*3.14
 Return V
```
**6.6**

- **d)** Se the program **p61.c**.
- **e)** Se the program **p61e.c**. This program uses Algorihm 6.2. from the book. This version is easier to modify for other applications.

#### **6.7.2; A Class Hierarchy for Scalar ODE Solvers**

```
a) class ODESolver_prm
    data:
      u0, f, Dt
      tstop
      method
      ...
    methods
      constructor()
      create()
      default()
      read()
      write()
b) class ODESolver
    data:
      prm
    methods:
      constructor(ODESolver_prm p)
        prm = p
      calculate()
c) class Heun, subclass of ODESolver
    data:
    methods:
      constructor(ODESolver_prm p)
        ODESolver.constructor.(p)
        calculate()
          u[0]=u0for i=1, \ldots, nv=f(u[i])u[i+1]=u[i]+dt(v*f(u[i] + dt*v))/2end for
          return u
```
- **d)-f)** For implementatonsin Python see **ODE.py**. The Java and C++ classes are shown in their own sections. (The C++ classes use a slightly different scheme.)
- **g**) We can test the programs using the problem from exercise 2.1;  $u'(t) = 1 + 4r(t)$ ,  $r(0) =$ . We know that the analythical solution is

$$
r(t)=\frac{1}{4}(e^{4t}-1)
$$

which gives the results  $r(0.5) = 1.597$  and  $r(1) = 13.400$ . We compare this to the results we get by running **p62.py**:

```
>python p62.py -d 0.01 -s 1 -u 0 -f '1+4*u' -m RK
Dt=0.01 tstop=1 npoints=100 u0=0 f=f'1+4*u' method=RK
13.3995310153
>python p62.py -d 0.01 -s 0.5 -u 0 -f '1+4*u' -m Heun
Dt=0.01 tstop=0.5 npoints=50 u0=0 f=1+4*u' method=Heun
1.596308904
```
#### **6.7.3; Software for Systems of ODEs**

**a)**

*Heun's method for systems of ODEs, storing computed values in an array.* heun $(f, g, Y_0, Z_0, \Delta t, N)$  $y_0=Y_0$  $z_0 = Z_0$ for  $n=0,\ldots,N-1$  $v = f(y_n, z_n)$  $w = g(y_n, z_n)$  $y_{n+1} = y_n + \frac{\Delta t}{2} \left[ v + f(y_n + \Delta t v, z_n + \Delta t w) \right]$ <br>  $z_{n+1} = z_n + \frac{\Delta t}{2} \left[ w + g(y_n + \Delta t v, z_n + \Delta t w) \right]$ end for return  $(y_0,y_1,\ldots,y_N),(z_0,z_1,\ldots,z_N)$ 

*Heun's method for systems of ODEs, returning only the final values.*

heun $(f, g, Y_0, Z_0, \Delta t, N)$  $y_0=Y_0$  $z_0 = Z_0$ for  $n=0,\ldots,N-1$  $v=f(y,z)$  $w=g(y,z)$  $u^2 = u + \frac{\Delta t}{2} \left[ v + f(u + \Delta t v, z + \Delta t w) \right]$  $z^2 = z + \frac{\Delta t}{2} [w + q(y + \Delta tv, z + \Delta tw)]$  $y = y^2$  $z=z2$ end for return  $(y, z)$ 

**b)+c)** For implementation in Python, see **ODEs.py**.

**d)** We can test this program using the problem from exercise **3.1**. Simply run **p63.py** a few times with different values for *tstop*, e.g..

>python p63.py -d 0.001 -s 2 -y 1.9 -z 0.1 -f '(2-v)\*u' -q '(u-1)\*v'

and compare the results with the arrays generated by **ex31.m**.

# **Programs (C,C++, Python, Java )**

```
p61.c
```

```
/* A simple c program showing implementations of the
 * functions from project 6.1.
 */
#include <stdio.h>
double R(double x);
double volume(double H, int n, double (*Rfunk)(double x));
int main (int argc, char *argv[]) {
 double result;
 result = volume(8, 1000, R);printf("Volume: %lf\n", result);
}
double volume(double H, int n, double (*Rfunk)(double x)){
 double Dx, V, x;
 int i;
 Dx=H/n:
 x=0:
  printf("Dx: %lf\n", Dx);
  V=0.5*( (*Rfunk)(0)*(*Rfunk)(0)+(*Rfunk)(H)*(*Rfunk)(H));
  for (i=1; i \le n; i++) {
    x=x+Dx;V=V+(*Rfunk)(x)*(*Rfunk)(x);
    }
   V=3.14159*Dx*V;
   return V;
}
double R(double x){
 double R;
 if (x \le 3) R=x;
 else if (x \le 5) R=3;
 else if (x <= 6) R=13-2*x;else R=1;
 return R;
}
```
#### **p61e.c**

```
/* This program does the same as program p61.c,
* but using Algorithm 6.2.
*/
#include <stdio.h>
```

```
double f(double x);
double trapezoidal(double a, double b, int n, double (*function)(double x));
double R(double x);
int main (int argc, char *argv[]) {
 double result;
 result = trapezoidal(0, 8, 100, f);
 printf("Volume: %lf\n", result);
}
double trapezoidal(double a, double b, int n, double (*function)(double x)){
   double h, s, x;
   int i;
  h=(b-a)/n;s=0:
  x=a;
  for (i=1; i \le n; i++) {
    x=x+h:
    s=s+(*function)(x);}
   s=s+0.5*( (*function)(a) + (*function)(b));
   s=h*s;return s;
}
double R(double x){
 double R;
 if (x \le 3) R=x;
 else if (x \le 5) R=3;
 else if (x \le 6) R=13-2*x;
 else R=1;
 return R;
}
double f(double x){
 double res;
 res= 3.1415*R(x)*R(x);return res;
}
ODE.py
import sys
from Numeric import *
class ODE:
    """
    Base class for numerical methods for ODEs.
```

```
"""
    def __init__(self, p):
        self.prm = p # ODE_prm object
    def calculate(self):
        """Perform integration."""
        # to be implemented in subclasses
        return "ODE.calculate; not impl. in subclass"
class Euler(ODE):
    """
    Euler's method.
    " " " " " " " "def __ init (self, p):
        ODE.__init__(self, p)
    def calculate(self):
        p = self.prm; f = p.f; n = p.npoints; u0 = p.u0; Dt=p.dt;u = zeros(n+1, Float)
        u[0]=u0 #initial condition
        # advance n steps:
        for i in range (0, n, 1):
            u[i+1] = u[i]+Dt*f(u[i])return u
class RK(ODE):
    " " "4. Order Runge-Kutta.
    """
    def __init__(self, p):
        ODE.__init__(self, p)
    def calculate(self):
        p = self.prm; f = p.f; n = p.npoints; u0 = p.u0; Dt=p.dt;u = zeros(n+1, Float)
        u[0]=u0 #initial condition
        # advance n steps:
        for i in range (0,n,1):
            F1 = f(u[i])F2 = f(u[i]+Dt*0.5*F1)F3 = f(u[i]+Dt*0.5*F2)F4 = f(u[i] + Dt * F3)u[i+1]=u[i] + Dt*(F1 + 2*F2 + 2*F3 + F4)/6return u
class Heun(ODE):
    """
    Heun's method, 2. order Runge-Kutta.
    " " " " " " "
```

```
def __init__(self, p):
        ODE.__init__(self, p)
    def calculate(self):
        p = self.prm; f = p.f; n = p.npoints; u0 = p.u0; Dt=p.dt;u = zeros(n+1, Float)
        u[0]=u0 #initial condition
        # advance n steps:
        for i in range (0,n,1):
            v = f(u[i])u[i+1] = u[i]+0.5*Dt*(v+f(u[i] + Dt*v))return u
class ODE_prm:
    """
    Holds all parameters needet to initiate objects
    in the ODE hierarcy.
    " " " " " " "def __init__(self):
        self.default()
        return
    def default(self):
        """assign appropriate default values to all parameters"""
        self.tstop = 1
        self.u0 = 1self. dt = 0.01self.f = Function(1+x', independent_variable='x')
        self.method = "Heun"
        self.npoints = int(self.tstop/self.dt)
    def read(self, argv=sys.argv[1:]):
        # manual parsing
        for i in range(0,len(argv),2):
            if argv[i] == "-s": self.tstop = float(argv[i+1])
            if \arg(v[i] == "-d": \text{ self.dt = float(argv[i+1])}if \arg(y[i] == "f": \text{self.f} = Function(\arg(y[i+1]))if \text{arg}(\iota) = \mathbf{w} - \mathbf{w}: self.method = \text{arg}(\iota + 1)if argv[i] == "-u": self.u0 = float(argv[i+1])
        self.npoints = int(self.tstop/self.dt)
    def write(self):
        print "Dt=%g tstop=%g npoints=%g u0=%g f='%s' method=%s" % \
               (self.dt, self.tstop, self.npoints, self.u0, \
               self.f. __name__, self.method)
    def create(self):
        """Create subclass of ODE"""
        code = "i = %s(self)" % self.methodexec(code) # turn string into Python code
```

```
return i
class Function:
    """
    Unified treatment of functions; strings or function objects.
    Examples on usage:
        def myfunc(u):
            return 1+x
        f = Function(myfunc, 'x') # attach Python function
        v = f(1.2)f = Function('1+t', 't') # specify function by string
        v = f(1.2)"""
    def __init__(self, f, independent_variable='u'):
        self.f = f # expression or function object
        self.var = independent variable # 'x', 't' etc.
        if type(f) == type("\cdot"):
           self.f_is_string = 1
            self.__name__ = self.f
        else:
            # function object:
            self.f_is_string = 0
            self.__name__ = self.f.__name__def __call__(self, u):
        if self.f_is_string:
            exec("%s = %g" % (self.var, u))
            return eval(self.f)
        else:
            return self.f(u)
```
# **p62.py**

```
#!/usr/bin/env python
from ODE import * # give access to library
from math import *
from sys import *
o=ODE_prm()
o.read(sys.argv[1:])
o.write()
i=o.create()
result = i.calculate()
print result[-1]
```
#### **Java classes for Project 6.7.2**

```
class ODESolver {
```

```
public ODESolver_prm prm;
    public ODESolver (ODESolver_prm p)
    { prm = p; }
   public double [] calculate ()
   {
System.out.println("ODE.calculate; not impl. in subclass");
       double k [] = new double[1];
return k;
    }
}
class Heun extends ODESolver {
   public Heun (ODESolver_prm p)
    \{ super(p); \}public double [] calculate ()
    {
        double dt = prm.dt; double u0 = prm.u0; int n = prm.n;
Func f = \text{prm.f;}double u [] = new double[n+1];
        u[0] = u0; // initial condition
        // advance n steps:
        for (int i = 0; i < n; i++) {
          double v=f.f(u[i]);
          u[i+1] = u[i] + 0.5*dt*(v + f.f(u[i] + dt*v));}
return u;
    }
}
class Euler extends ODESolver {
   public Euler (ODESolver_prm p)
    { super(p); }
    public double [] calculate ()
    {
        double dt = prm.dt; double u0 = prm.u0; int n = prm.n;
Func f = \text{prim.f;}double u [] = new double[n+1];
        u[0] = u0; // initial condition
        // advance n steps:
        for (int i = 0; i < n; i++) {
          u[i+1] = u[i] + dt * f.f(u[i]);}
return u;
   }
}
```

```
class RK extends ODESolver {
    public RK (ODESolver_prm p)
    { super(p); }
    public double [] calculate ()
    {
        double dt = prm.dt; double u0 = prm.u0; int n = prm.n;
Func f = \text{prm.f;}double u [] = new double[n+1];
        u[0] = u0; // initial condition
        // advance n steps:
        for (int i = 0; i < n; i++) {
          double F1 = f.f(u[i]);double F2 = f.f(u[i] + dt * 0.5 * F1);double F3 = f.f(u[i] + dt*0.5*F2);
          double F4 = f.f(u[i] + dt * F3);u[i+1] = u[i] + dt*(F1 + 2*F2 + 2*F2 + F4)/6;}
return u;
   }
}
class ODESolver_prm {
   public double u0, dt, tstop;
    public Func f;
    public int n;
    public String method;
    public ODESolver_prm ()
    { /* default values */
u0=1; dt = 0.01; tstop=1; f = new f2();
method = "Heun";
       n= (int) (tstop/dt);
    }
    public void read (String argv[])
    {
int i;
for (i = 0; i < argv.length; i=i+2) {
    if (\text{argv}[i].\text{compareTo}("-s") == 0)tstop = Double.valueOf(argv[i+1]).doubleValue();
    }
    if (\text{argv}[i].\text{compareTo}("-d") == 0)dt = Double.valueOf(argv[i+1]).doubleValue();
    }
    if (\text{argv}[i].\text{compareTo}("-u") == 0) {
        u0 = Integer.valueOf(argv[i+1]).intValue();
    }
    if (\text{argv}[i].\text{compareTo}("-m") == 0)method = array[i+1];
```

```
}
}
       n= (int) (tstop/dt);
    }
   public void write ()
    { System.out.println("Dt=" + dt + " tstop=" + tstop +
                          \sqrt{''} u0=" + u0 + " n=" + n +
  " method=" + method);
    }
   public ODESolver create ()
   {
ODESolver i;
if (method.compareTo("Heun") == 0) {
   i = new Heun(this);
}
else if (method.compareTo("Euler") == 0) {
        i = new Euler(this);
        }
else if (method.compareTo("RK") == 0) {
           i = new RK(this);} else {
   i = new Heun(this);
}
return i;
   }
}
```
#### **C++ classes for Project 6.7.2**

```
class ODESolver_prm
{
public:
 char method[30]; // name of subclass in ODESolver hierarchy
 ODEProblem* problem; // pointer to user's problem class
 ODESolver* create (); // create correct subclass of ODESolver
};
ODESolver* ODESolver_prm::create ()
{
 ODESolver* ptr = NULL;
 if (strcmp(method, "ForwardEuler") == 0)
  ptr = new ForwardEuler (problem);
 else if (strcmp(method, "RungeKutta4") == 0)
  ptr = new RungeKutta4 (problem);
 else if (strcmp(method, "Heun4") == 0)
   ptr = new Heun4 (problem);
 else {
```

```
cout << "\n\nODESolver_prm::create:\n\t"
      << "Method " << method << " is not available\n\\n";
   exit(1);
  }
 return ptr;
}
class ODESolver
{
protected: // members only visible in subclasses
 ODEProblem* eqdef; // definition of the ODE in user's class
public: // members visible also outside the class
 ODESolver (ODEProblem* eqdef_)
   { eqdef = eqdef; }
 virtual ~ODESolver () {} // always needed, does nothing here...
 virtual void init() {} // initialize solver data structures
 virtual void advance (MyArray<double>& y, double& t, double& dt);
};
class ODESolver
{
protected: // members only visible in subclasses
 ODEProblem* eqdef; // definition of the ODE in user's class
public: // members visible also outside the class
 ODESolver (ODEProblem* eqdef_)
   { eqdef = eqdef ; }
 virtual ˜ODESolver () {} // always needed, does nothing here...
 virtual void init() {} // initialize solver data structures
 virtual void advance (MyArray<double>& y, double& t, double& dt);
};
#endif
void ODESolver::advance(MyArray<double>& /*y*/,
                        double& /*t*/, double& /*dt*/)
{
 cout << "\n\nODESolver::advance:\n\t"
      << "This function must be implemented in a subclass!\n\n";
}
class ForwardEuler : public ODESolver
{
 MyArray<double> scratch1; // needed in the algorithm
public:
 ForwardEuler (ODEProblem* eqdef_);
 virtual void init (); // for allocating scratch1
 virtual void advance (MyArray<double>& y, double& t, double& dt);
};
ForwardEuler::ForwardEuler(ODEProblem* eqdef_) : ODESolver(eqdef_) {}
void ForwardEuler:: init ()
{
```

```
// allocate internal data structure:
 scratch1.redim (eqdef->size());
}
void ForwardEuler::advance(MyArray<double>& y, double& t, double& dt)
{
 eqdef->equation (scratch1, y, t); // evaluate scratch1 (as f)
 const int n = y.size();
 for (int i = 1; i <= n; i++)
   y(i) += dt * scratch1(i);
 t += dt;
}
class RungeKutta4 : public ODESolver
{
 MyArray<double> scratch1, scratch2, scratch3; // needed in algorithm
public:
 RungeKutta4 (ODEProblem* eqdef_);
 virtual void init ();
 virtual void advance (MyArray<double>& y, double& t, double& dt);
};
RungeKutta4::RungeKutta4(ODEProblem* eqdef_) : ODESolver (eqdef_) {}
void RungeKutta4:: init ()
{
  // allocate internal data structure:
 const int n = eqdef->size();
 scratch1.redim (n); scratch2.redim (n); scratch3.redim (n);
}
void RungeKutta4:: advance (MyArray<double>& y, double& t, double& dt)
{
 const double dt2 = 0.5 * dt;
 const double dt6 = dt/6.0;
 const int n = y.size();
 eqdef->equation (scratch1, y, t);
 int i;
 for (i = 1; i \le n; i++)scratch2(i) = y(i) + dt2 * scratch1(i);eqdef->equation (scratch1, scratch2, t+dt2);
  for (i = 1; i \le n; i++)scratch2(i) = y(i) + dt2 * scratch1(i);
  eqdef->equation (scratch3, scratch2, t+dt2);
  for (i = 1; i \le n; i++){
      scratch2(i) = y(i) + dt * scratch3(i);scratch3(i) = scratch1(i) + scratch3(i);}
  eqdef->equation (scratch1, scratch2, t+dt);
  eqdef->equation (scratch2, y, t);
```

```
for (i = 1; i \le n; i++)y(i) = y(i) + dt6*(\text{sratch1}(i) + \text{sratch2}(i) + 2*\text{sratch3}(i));t += dt;
}
class Heun : public ODESolver
{
 MyArray<double> scratch1, scratch2, scratch3; // needed in algorithm
public:
 Heun (ODEProblem* eqdef_);
  virtual void init ();
 virtual void advance (MyArray<double>& y, double& t, double& dt);
};
Heun::Heun(ODEProblem* eqdef_) : ODESolver (eqdef_) {}
void Heun:: init ()
{
  // allocate internal data structure:
  const int n = \text{eodef} \rightarrow \text{size}();
  scratch1.redim (n); scratch2.redim (n); scratch3.redim (n);
}
void Heun:: advance (MyArray<double>& y, double& t, double& dt)
{
 const double dt2 = 0.5 * dt;
 const int n = y.size();
 eqdef->equation (scratch1, y, t);
 int i;
 for (i = 1; i \le n; i++)scratch2(i) = y(i) + dt * scratch1(i);eqdef->equation (scratch3, scratch2, t);
 for (i = 1; i \le n; i++)y(i) = y(i) + dt2*(\text{scratch1}(i) + \text{scratch3}(i));t += dt;
}
```
#### **The MyArray template class, used in the C++ classes.**

```
template <class T>
class MyArray
{
protected:
 T* A; https://wector.entries (C-array)
 int length;
 void allocate (int n); \frac{1}{2} // allocate memory, length=n
 void deallocate(); \sqrt{2} // free memory
public:
 MyArray (); \sqrt{M} // MyArray < T > v;
 MyArray (int n); \frac{1}{2} // MyArray \left(\frac{1}{2}n\right);
```

```
MyArray (const MyArray<T>& w); \sqrt{2} MyArray<T> v(w);
 ˜MyArray (); // clean up dynamic memory
 int redim (int n); \frac{1}{2} // v.redim(m);
 int size () const { return length; } // n = v.size();
 void operator= (const MyArray<T>& w); // v = w;
 T operator() (int i) const; // a = v(i);T& operator() (int i); // v(i) = a;void print (ostream& o) const; // v.print(cout);
};
template<class T>
void MyArray<T>::allocate(int n)
{
 length = n;
 A = new T[n];}
template<class T>
void MyArray<T>::deallocate()
{
 delete [] A;
 length = 0;}
template<class T> MyArray<T>::MyArray()
{ A = NULL; length=0; }template<class T> MyArray<T>::MyArray(int n)
{ allocate(n); }
template<class T> MyArray<T>::MyArray(const MyArray<T>& w)
{
 allocate(w.size());
 *this = w;};
template<class T> MyArray<T>::˜MyArray()
{ deadlocate(); }
template<class T>
int MyArray<T>::redim(int n)
{
 if (length==n)
  return 0;
 if (A! = NULL)deallocate();
 allocate(n);
 return 1;
```

```
};
template<class T>
void MyArray<T>::operator=(const MyArray<T> & w)
{
 redim (w.size());
 for (int i=0; i<length; i++)
    A[i] = w.A[i];}
template<class T>
inline T MyArray<T>::operator()(int i) const
{
#ifdef SAFETY_CHECKS
  if (i < 1 || i > length)cout << "MyArray::operator(), illegal index, i=" << i;
#endif
 return A[i-1];
}
template<class T>
inline T& MyArray<T>::operator()(int i)
{
#ifdef SAFETY_CHECKS
  if (i < 1 \mid | i > length)cout << "MyArray::operator(), illegal index, i=" << i;
#endif
 return A[i-1];
}
template<class T>
inline ostream& operator<< (ostream& o, const MyArray<T>& v)
{ v.print(o); return o; }
template<class T>
void MyArray<T>::print(ostream& o) const
{
  for (int i=1; i <= length; i++)
   o \ll (\star \text{this}) (i) \ll (\text{i == length}) ? "" : "");
}
```
#### **A sample problem, for testing the C++ program.**

```
class Simprob : public ODEProblem
{
protected:
 double c1,c2,c3,c4,omega; // problem dependent paramters
public:
 Simprob () {}
```

```
virtual void equation (MyArray<double>& f,
                        const MyArray<double>& y, double t);
 virtual int size () { return 1; } // 2x2 system of ODEs
 virtual void scan ();
 virtual void print (ostream& os);
};
void Simprob::equation(MyArray<double>& f,
                          const MyArray<double>& y, double t)
{
 f(1) = c1 + c2 \times y(1);
}
void Simprob:: scan ()
{
  // first we need to do everything that ODEProblem::scan does:
 ODEProblem::scan();
 // additional reading here:
 cout << "Give c1, c2: ";
 cin >> c1 >> c2;
 print(cout); // convenient check for the user
}
void Simprob:: print (ostream& os)
{
 // print everything that ODEProblem::print prints:
 ODEProblem::print(os);
 // print the equation:
 os << "The equation solved by class Simprob reads\n"
    << "dy/dt = " << c1 << " + "<< c2<<"*y\n";
}
int main (int argc, const char* argv[])
{
 Simprob problem;
 problem.scan(); // read input data and initialize
 problem.timeLoop(); // solve problem
}
```
#### **ODEs.py**

```
import sys
from Numeric import *
class ODEs:
    """
    Base class for numerical methods for ODEs.
```

```
"""
    def __init__(self, p):
        self.prm = p # ODEs_prm object
    def calculate(self):
        """Perform integration."""
        # to be implemented in subclasses
        return "ODEs.calculate; not impl. in subclass"
class Heun(ODEs):
    """
   Heun's method, 2. order Runge-Kutta.
    """
   def __ init (self, p):
       ODEs.__init__(self, p)
   def calculate(self):
        p = self.prm; f = p.f; g = p.g; n = p.popints; y0 = p.y0; z0 = p.z0; Dtu = zeros(n+1, Float)
        y=y0 #initial conditions
        z=z0
        # advance n steps:
        for i in range (0,n,1):
            v = f(y, z)w = g(y, z)y2 = y +Dt*0.5*(v + f(y+Dt* v, z+Dt* w))z2 = z +Dt*0.5* (w + g(y+Dt*v,z+Dt*w))
            y=y2z=z2return (y,z)
class ODEs_prm:
    """
   Holds all parameters needet to initiate objects
   in the ODEs hierarcy.
    """
    def __init__(self):
        self.default()
        return
    def default(self):
        """assign appropriate default values to all parameters"""
        self.tstop = 1
        self.y0 = 1self.z0 = 1self. dt = 0.01
```

```
20
```

```
self.f = Function('y+z', independent_variable='y',\
                          independent_variable2='z')
        self.g = Function('y-z', independent_variable='y',\
                           independent_variable2='z')
        self.method = "Heun"
        self.npoints = int(self.tstop/self.dt)
    def read(self, argv=sys.argv[1:]):
        # manual parsing
        for i in range(0,len(argv),2):
            if argv[i] == "-s": self.tstop = float(argv[i+1])
            if argv[i] == "-d": self.dt = float (argv[i+1])if argv[i] == "-f": self.f = Function(argv[i+1])if argv[i] == "-g": self.g = Function(argv[i+1])if \arg(v[i] == "m": \text{self.method} = \arg(v[i+1])if \text{argv}[i] == "-v": \text{self.y0} = \text{float}(\text{argv}[i+1])if \arg(y[i] == "-z": \text{self}.z0 = \text{float}(\arg(y[i+1]))self.npoints = int(self.tstop/self.dt)
    def write(self):
        print "Dt=%q tstop=%q npoints=%q y0=%q z0=%q f='%s' q='%s' \
               method=%s" % \
              (self.dt, self.tstop, self.npoints, self.y0, self.z0, \
               self.f.__name__, self.g.__name__, self.method)
    def create(self):
        """Create subclass of ODE"""
        code = "i = %s(self)" % self.methodexec(code) # turn string into Python code
        return i
class Function:
    """
    Unified treatment of functions; strings or function objects.
    Examples on usage:
      def myfunc(x,y):
         return x+y
      f = Function (myfunc, 'x','y') # attach Python function
      v = f(2, 1)print v
      f = Function ('1+x-2*y', 'x', 'y') # specify function by string
      v = f(1, 2)print v
    """
    def __init__(self, f, independent_variable='u',\
                independent_variable2='v'):
        self.f = f # expression or function object
        self.var = independent variable # 'x', 't' etc.
        self.var2 =independent_variable2 # 'x', 't' etc.
```

```
if type(f) == type(""):
       self.f_is_string = 1
       self.__name__ = self.f
    else:
       # function object:
       self.f_is_string = 0
       self.__name__ = self.f.__name__def \_{call\_(self, u, h)}:
    if self.f_is_string:
        exec("%s = %g" % (self.var, u))
        exec("%s = %g" % (self.var2, h))
       return eval(self.f)
    else:
       return self.f(u,h)
```
### **p63.py**

```
#!/usr/bin/env python
from ODEs import * # give access to library
from math import *
from sys import *
o=ODEs_prm()
o.read(sys.argv[1:])
o.write()
i=o.create()
result = i.calculate()
print result
```